version-8-08

## **Clip vidéo AbulÉdu 2 bis**

La solution ultime ? ce fichier est un fichier MP4, totalement libre, y compris le fichier en lui-même, cf. <http://fr.wikipedia.org/wiki/X264>… maintenant il faut me dire si sous Windows ça passe, sous Linux idem, Mac ? etc.

abuledu:pub:abuledu-clip\_video2.mp4?640x480

Si la vidéo incrustée dans la page n'est pas visible sur votre ordinateur vous pouvez la [télécharger](https://docs.abuledu.org/_media/abuledu/pub/abuledu-clip_video2.mp4?cache=) pour la regarder ensuite.

From: <https://docs.abuledu.org/>- **La documentation d'AbulÉdu**

Permanent link: **<https://docs.abuledu.org/abuledu/pub/clip2bis>**

Last update: **2016/01/21 12:11**

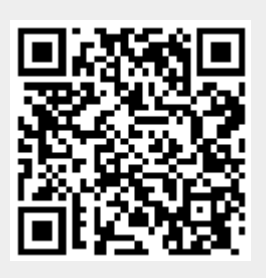